# **RadViz Deluxe: An Attribute-Aware Display for Multivariate Data**

### **Authors:**

Shenghui Cheng, Wei Xu, Klaus Mueller

Date Submitted: 2018-07-31

Keywords: generalized barycentric interpolation, multi-objective layout, multivariate data, RadViz

#### Abstract:

Modern data, such as occurring in chemical engineering, typically entail large collections of samples with numerous dimensional components (or attributes). Visualizing the samples in relation of these components can bring valuable insight. For example, one may be able to see how a certain chemical property is expressed in the samples taken. This could reveal if there are clusters and outliers that have specific distinguishing properties. Current multivariate visualization methods lack the ability to reveal these types of information at a sufficient degree of fidelity since they are not optimized to simultaneously present the relations of the samples as well as the relations of the samples to their attributes. We propose a display that is designed to reveal these multiple relations. Our scheme is based on the concept of RadViz, but enhances the layout with three stages of iterative refinement. These refinements reduce the layout error in terms of three essential relationships—sample to sample, attribute to attribute, and sample to attribute. We demonstrate the effectiveness of our method via various real-world domain examples in the domain of chemical process engineering. In addition, we also formally derive the equivalence of RadViz to a popular multivariate interpolation method called generalized barycentric coordinates.

#### Record Type: Published Article

Submitted To: LAPSE (Living Archive for Process Systems Engineering)

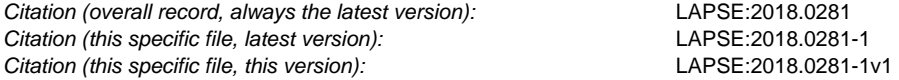

DOI of Published Version: https://doi.org/10.3390/pr5040075

License: Creative Commons Attribution 4.0 International (CC BY 4.0)

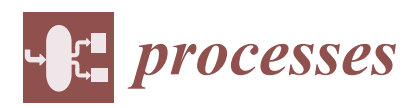

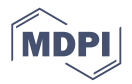

# *Article* **RadViz Deluxe: An Attribute-Aware Display for Multivariate Data †**

### **Shenghui Cheng 1,2, Wei Xu <sup>1</sup> and Klaus Mueller 2,\***

- <sup>1</sup> Computational Science Initiative, Brookhaven National Lab, Computer Science Department, Stony Brook University, Stony Brook, NY 11794, USA; shecheng@cs.stonybrook.edu (S.C.); wxu@cs.stonybrook.edu (W.X.)
- <sup>2</sup> Visual Analytics and Imaging Lab, Computer Science Department, Stony Brook University, Stony Brook, NY 11794, USA
- **\*** Correspondence: mueller@cs.stonybrook.edu
- † This paper is an extended version of our paper published in the 2015 IEEE Pacific Visualization Symposium as titled "Improving the fidelity of contextual data layouts using a Generalized Barycentric Coordinates framework".

Received: 12 October 2017; Accepted: 17 November 2017; Published: 22 November 2017

**Abstract:** Modern data, such as occurring in chemical engineering, typically entail large collections of *samples* with numerous dimensional components (or *attributes*). Visualizing the samples in relation of these components can bring valuable insight. For example, one may be able to see how a certain chemical property is expressed in the samples taken. This could reveal if there are clusters and outliers that have specific distinguishing properties. Current multivariate visualization methods lack the ability to reveal these types of information at a sufficient degree of fidelity since they are not optimized to *simultaneously* present the relations of the samples as well as the relations of the samples to their attributes. We propose a display that is designed to reveal these multiple relations. Our scheme is based on the concept of RadViz, but enhances the layout with three stages of iterative refinement. These refinements reduce the layout error in terms of three essential relationships—sample to sample, attribute to attribute, and sample to attribute. We demonstrate the effectiveness of our method via various real-world domain examples in the domain of chemical process engineering. In addition, we also formally derive the equivalence of RadViz to a popular multivariate interpolation method called generalized barycentric coordinates.

**Keywords:** RadViz; multivariate data; multi-objective layout; generalized barycentric interpolation

#### **1. Introduction**

Due to the many advances in domain knowledge and acquisition hardware the amount and specificity of data is increasing rapidly. This is true not only in chemical and biological process engineering, but also in general. In any of these cases, a given data point or *sample* typically has information about multiple components or *attributes* of the sample. Numerous methods have been described that allow users to reveal patterns that may exist among these multivariate data samples, such as clusters and outliers There is Principal Component Analysis (PCA) [1], Multidimensional Scaling (MDS) [2,3] or more recently, t-Distributed Stochastics Neighborhood Embedding (t-SNE) [4]. All of these layout methods can also be used to visualize the relations among the attributes, instead of those among the samples. This can be achieved simply by transposing the data matrix which exposes the similarities among the attributes instead of those among the samples.

But there are settings in which it can be of interest to see the data points *in relation* to their attributes. This requires a layout that jointly considers these two aspects of the data matrix. For example, to obtain a proper solvent among hundreds of candidates, a chemical scientist might want to see the composition in relation of the chemical's properties, for example "Dielectric", "Boilpoint", "Solubility" etc. The scientist would then analyze these components and pick those solvents that best fit the intended experiment(s). These types of visual analyses are difficult to do with PCA and related displays, such as biplots, since the data layout is not optimized in terms of these tasks. The plots are just linear projections that become inaccurate when the data variance significantly extends into more than two principal directions. Adversely, operations of this type are not supported at all by layout-optimizing displays such as MDS or t-SNE since the other (not-optimized) aspect of the data matrix is lost in the optimization process.

Our work focuses on what we call *contextual layout displays—*displays that can *simultaneously* present the relations of the samples, the relations of the attributes, as well as the relations of the samples to the attributes. We have chosen a method that is based on the concept of RadViz [5] which in turn in similar to a scheme that can be derived from Generalized Barycentric Coordinate (GBC) Interpolation [6,7] (see Section 3 for this derivation). However, while these displays are contextual in principle they are still linear mappings and for this reason cannot convey the simultaneous relations of samples and attributes accurately. Achieving high accuracy requires numerical optimization, similar to MDS and t-SNE. Our scheme fulfils this requirement. It automatically adjusts the locations of both types of spatial representations—those for the points and those for the attributes—such that these multiple relations are better preserved.

Our paper is structured as follows. Section 2 presents related work. Section 3 provides theoretical aspects. Section 4 describes our RadViz Deluxe framework. Section 5 demonstrates our framework by ways of a set of real-world applications in chemical process engineering. Section 6 ends the paper with conclusions.

#### **2. Related Work**

The visualization of high-dimensional datasets essentially follows three major paradigms parallel coordinates, scatterplots, and 2D space embeddings. Since the visualization of highdimensional data on a 2D canvas is inherently an ill-posed problem, there is no method without drawbacks. Parallel coordinates [8], and its radial version, the star plot [9], have the least ambiguity in the 2D mapping process and the serialization of the high dimensional space into the parallel axis configuration allows all attributes to be seen at once. However, the overplotting of polylines and the need to re-order the parallel axes to see certain patterns in the data can become a significant problem once the number of data points and attributes grows even moderately large.

Contextual data layouts [10], as defined above, represent the attributes as special nodes on the data canvas where data points that are 'stronger' in certain attributes also come to rest more closely to these attributes (although there can be significant errors—see below). RadViz [11–13] uniformly spaces the attributes as *dimensional anchors* along the circumference of a circle. The location of the data points is then determined by a weighting formula where data point attributes with higher values receive a higher weight and so increase the attraction of the point to the corresponding anchor points. However, similar to star coordinates [14], this can lead to location ambiguities which can be—but typically not entirely eliminated—by re-ordering the anchor points manually or algorithmically. Gravi++ [15] uses a different weighting formula but also spaces the attributes at uniform distances onto an encompassing circle. Even more general is the Dust & Magnet system [16] which allows one not only to move but also adjust the weights of the nodes representing the attributes. As shown in the next section (and also in [10]) all of these contextual layouts are in fact special forms of RadViz.

With any of these contextual displays, users can focus on the attribute nodes of greater interest and view the data points in their neighborhoods. They can assess and recognize conflicts in their set of criteria. For example, in the practical scenario of this paper, there might be no solvents that can fulfil two competing criteria, and thus some sort of trade-off is required. However, none of the methods so far can guarantee that nearby data and variables points are actually neighbors in high-dimensional space. Often data points that are not related at all may come to rest very closely to one another which

can lead to false conclusions. Moving the attribute nodes in an interactive fashion can reduce, but not completely eliminate this error, at least not in general. Our method overcomes these shortcomings by adding an extra multi-objective optimization steps to the initial layout. In our effort we build on our previous work [10], but focus on data originating in process engineering.

Lastly, another general multivariate visualization paradigm is the projective scatterplot. It suffers less from overplotting, but the projection operation can lead to ambiguities as points located far away in high-dimensional space may project to similar 2D locations. Assembling all possible axis-aligned scatterplots into a scatterplot matrix [17] or supporting the projections by an interactive view manipulation system [7] can help but both require effort to navigate. Similar to the star plot, the method of Star Coordinates arranges the attribute axes in a radial fashion but instead of constructing polylines it plots the data points as a vector sum of the individual axis coordinates. However, the locations of the data points are not unique and so an interactive interface is provided that allows users to manually rotate and scale axes to resolve ambiguities, at least partially. To that end, these projections share the shortcomings of the other contextual displays as noted above.

#### **3. Theoretical Background and Derivations**

Let *X* be the *data matrix* with *m* rows and *n* columns,

$$
X = \left[ \begin{array}{ccc} x_{11} & \cdots & x_{1n} \\ \vdots & \ddots & \vdots \\ x_{m1} & \cdots & x_{mn} \end{array} \right]
$$

where the rows denote the data points, the columns denote the attributes and *xij* is the data value in the *i*th row and *j*th column. Without loss of generality, we assume *X* is normalized to [1]. Furthermore, let *D<sup>i</sup>* be the *i*th *data points* (we shall simply refer to them as *data*):

$$
D_i = [x_{i1}, x_{i2}, \dots, x_{in}](i = 1, 2, \dots, m)
$$

Finally, let *V<sup>j</sup>* be the *j*th data attributes (we shall refer to them as *variables*).

$$
V_j = [x_{1j}, x_{2j}, \dots, x_{mj}]^T (j = 1, 2, \dots, n)
$$

where *T* is the transpose operator. We shall now use this notation to describe the various contextual layout methods mentioned in Section 2.

#### *3.1. The Space of Contextual Layout Methods*

In Section 2, we argued that RadViz, Star Coordinates, Dust & Magnet, and Gravi++ are similar in that they all arrange the variables as vertices in the outward periphery of the data points. To unify these methods into a common framework, we require a unified notation. These plots typically differ from the way they arrange the vertices and the mechanism they use to map the data items. For the arrangement of the vertices coding the variables, we define the function *VF*. To map the data based on the vertices' locations, we define the mapping function *MF*. We consider two layout stages: (1) the arrangement *VF* of the vertices coding the variables; and (2) the mapping function *MF* that uses *VF* to map the data. Table 1 compares the various methods using this common notation.

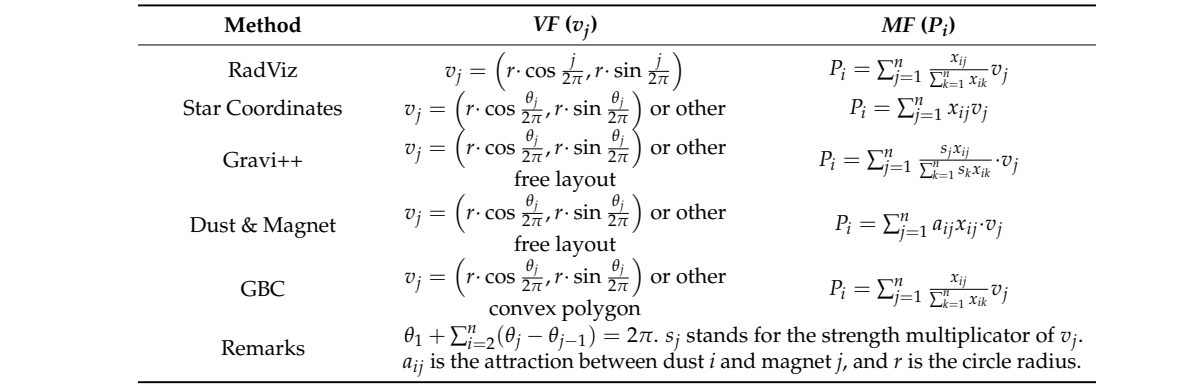

**Table 1.** The various contextual layout methods expressed in a common notation (*VF*: vertices' function, *MF*: mapping function).

For *VF*, a circular layout is most common, and so for this paper, we only consider this type of arrangement for the variables. The *MF*, on the other hand, uses slightly different forms of weights to compute the variable node locations. The mapping concept is identical—all apply a linear function—just some methods perform normalization and others do not. Consider, for example, Figure 1 which shows a data visualization with RadViz. It uses *VF* to map the attributes onto the surrounding circle, and it uses MF to map the data points into the circle. The result of MF is dependent on the attribute placement generated by *VF*, as well as the data themselves. placement generated by *VF*, as well as the data themselves.

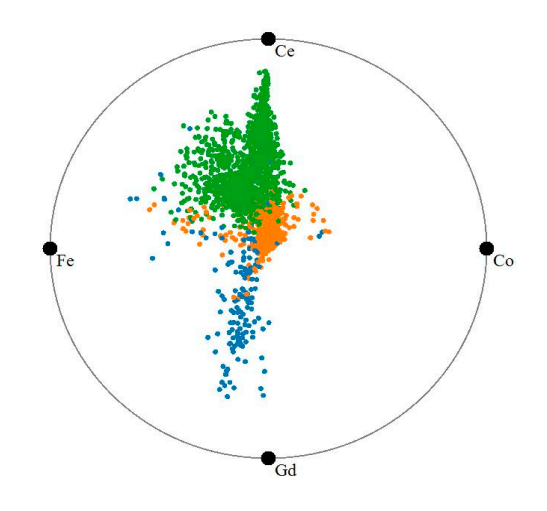

**Figure 1.** The battery dataset visualized with RadViz. **Figure 1.** The battery dataset visualized with RadViz.

## *3.2. The GBC Plot and Its Relation to RadViz 3.2. The GBC Plot and Its Relation to RadViz*

In this section we formally derive the GBC plot which is the last row in Table 1. The GBC plot is In this section we formally derive the GBC plot which is the last row in Table 1. The GBC plot is based on the method of generalized barycentric coordinate interpolation which extends barycentric based on the method of generalized barycentric coordinate interpolation which extends barycentric interpolation from 3-sided to *n*-sided convex polygons, where *n* ≥ 3. Generalized barycentric interpolation from 3-sided to *n*-sided convex polygons, where *n* ≥ 3. Generalized barycentric coordinate interpolation was devised by Meyer et al. [6] and was later used by Nam and Mueller [7] to specify views onto n-dimensional data spaces. In the following, we shall denote  $P$  as an interior point whose value is to be interpolated and the  $v_i$  as the values of the polygon vertices. The interpolation weight  $w_i$ of vertex  $v_j$  for *P* is given by (see Figure 2 for an illustration):

$$
w_j = \frac{\cot(\alpha) + \cot(\beta)}{\|P - v_j\|^2}
$$

where the bottom part of this equation is the Euclidian distance of the locations of P and the vertex  $v_j$ . The interpolated value  $P_x$  at  $P$  is then given as follows:

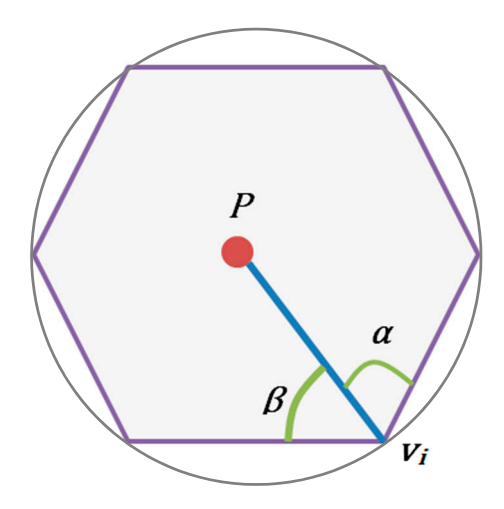

**Figure 2. Figure 2.** Generalized barycentric coordinate interpolation. Generalized barycentric coordinate interpolation.

$$
P_x = \sum_{j=1}^n a_j v_j
$$
 where  $a_j = w_j / \sum_{k=1}^n w_k$  and  $\sum_{j=1}^n a_j = 1$ 

We can modify this scheme for our purposes and instead of computing the value of a point *P* at a given location inside the polygon we can compute its *location*  $P_i$  given its n-dimensional vector  $x_i$ . Assuming a normalized data matrix (see Section 3.1) a weight *w<sup>j</sup>* is then simply the value *xij* of data point *D<sup>i</sup>* at coordinate *j*. The location of the point in the polygon is then given by:

$$
P_i = \sum_{j=1}^{n} a_j v_j
$$
 where  $a_j = x_{ij} / \sum_{k=1}^{n} x_{ik}$  and  $\sum_{j=1}^{n} a_j = 1$ 

where the  $v_i$  are the 2D locations of the polygon vertices. Note that this equation is equivalent to the RadViz equation in Table 1. For more details, please see [6,11,13].

$$
P_i = \sum_{j=1}^n \frac{x_{ij}}{\sum_{k=1}^n x_{ik}} v_j
$$

We therefore refer to the plot derived from the Generalized Barycentric Coordinate Interpolation scheme as the *Generalized Barycentric Coordinate (GBC) plot*. The only difference of the GBC plot to RadViz is that it is defined on a polygon. But we can simply discard the polygon edges and replace the contour by an enclosing circle, as shown in Figure 1. As such the GBC plot and RadViz are virtually equivalent.

#### *3.3. A Demonstration of RadViz*

For a demonstration of RadViz (and a motivation for our work), we use a battery dataset we obtained from Brookhaven National Lab, Upton, NY, USA. It has 2006 samples with four components each: "Ce", "Co", "Fe", and "Gd". Figure 1 shows the RadViz/GBC visualization for this dataset. In this plot each colored point corresponds to one sample. The colors of the points encode three clusters we obtained via k-means clustering. We observe that the points due to different clusters are mixed in the plot center. Also, the high density and small size of the yellow cluster suggests that these samples have very similar values for the four elements.

To verify the fidelity of this plot, we visualize the samples using a parallel coordinate display, To verify the fidelity of this plot, we visualize the samples using a parallel coordinate display, shown in Figure 3. In this display each component is a vertical axis and each sample is a piecewise shown in Figure 3. In this display each component is a vertical axis and each sample is a piecewise linear line (called *polyline*) going across each axis at its respective value. While the parallel coordinate display makes it more difficult to see the spatial extent of distributions, it clearly conveys the actual display makes it more difficult to see the spatial extent of distributions, it clearly conveys the actual values of the data. In Figure 3, we see the three clusters as bands of colored polylines. We observe that the yellow cluster has rather high values for "Co" and "Fe" and low values for "Ce" and "Gd" which is not what the RadViz of Figure 1 suggests. This significant error motivated the RadViz optimizations described in Section 4.

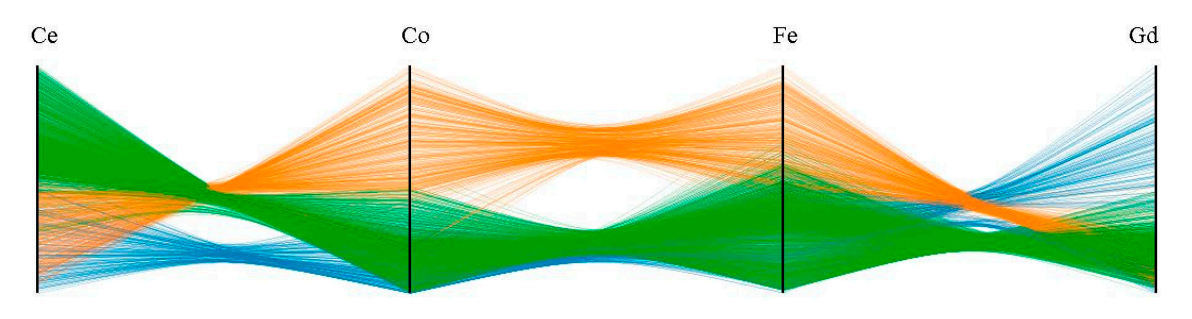

**Figure 3.** The battery dataset visualized with parallel coordinates **Figure 3.** The battery dataset visualized with parallel coordinates.

#### *3.4. The Distance Matrix 3.4. The Distance Matrix*

RadViz conceptually can show three types of distances: (1) sample to sample; (2) sample to RadViz conceptually can show three types of distances: (1) sample to sample; (2) sample to attribute and (3) attribute to attribute. Here, a sample is a data point (or simply a *point*) and an attribute<br>is a component or *variable*. These relations give rise to three distance matrices: is a component or *variable*. These relations give rise to three distance matrices:

$$
C = \{DD,VV,DV\}
$$

where *DD* and *VV* store the pairwise distances (dissimilarities) of the points or variables, respectively, and *DV* stores the affinity a point has to a certain variable.

There are various measures suitable to express distance or dissimilarity. We have chosen the *Euclidean Distance* for *DD* since it is an intuitive measure for distance in (high-dimensional) space. For *DV*, we use the point's component value, as it is a good measure of affinity. In practice, we use 1-*value* since distance and value have opposite meaning. Finally, for *VV*, we choose correlation since it captures the statistical distribution of the attributes. In practice, we use 1-*correlation* to make it comparable to the other two distance metrics. Let *F* be the set of *Distance Metrics*, then

$$
F = \{Euclidean Distance, |1-value|, 1-correlation\}
$$
 (1)

#### *3.5. RadViz Layout Error*

From the example in Section 3.3, the properties the Radviz presently do not match the properties in the original data set. To be more specific, the error is the distance in the original data space and the distance in the mapped 2D space. Since the distance contains the data to data distance, data to variable distance and variable to variable distance, the error also contain these three types of error.

We denote *E* as the error, where  $E_{DD}$ ,  $E_{DV}$  and  $E_{VV}$  represent the error of data to data, data to variable and variable to variable, respectively; *E<sup>A</sup>* is the overall error of the RadViz mapping. We will use this metric to gauge the quality of the layout.

Numerous error measurement methods have been devised in the past. Since we use MDS (Section 4.3) to adjust the data to data error, we choose the stress as the metric. We use the normalized stress metric between *L*, the matrix of low-dimensional distances *Lij*, and *C*, the matrix of high-dimensional distances *Cij*:

$$
stress(L, C) = \sqrt{\frac{\sum_{ij} (L_{ij} - C_{ij})^2}{\sum_{ij} C_{ij}^2}}
$$
\n(2)

We use this stress metric to gauge  $E_{DD}$ ,  $E_{DV}$ , and  $E_{VV}$ . However, since each error has a different origin, we set *L* and *C* differently. For more details about the *L* and *C* in the  $E_{DD}$ ,  $E_{DV}$  and  $E_{VV}$ , please see the Appendix A. As suggested before, users may have different priorities in the types of distances they try to optimize. We can express these by giving different weights to the three distances. The overall error is then defined as follows:

$$
E = w_{DD}E_{DD} + w_{DV}E_{DV} + w_{VV}E_{VV}
$$
\n(3)

Based on the discussion in Section 4.4, these priorities are likely  $E_{VV}$ , then  $E_{DV}$  followed by  $E_{DD}$ and so we set  $w_{DD}$ :  $w_{DV}$ :  $w_{VV}$  = 2:4:8.

#### **4. RadViz Deluxe: An Improved RadViz for More Accurate Contextual Data Mappings**

As discussed above, the conventional RadViz plot has three types of errors: *EDD*, *EDV* and *EVV*. It is difficult to reduce three types of errors with the same strategy reduce since the mapping mechanism are different. To reduce these errors, we first analyze each type, reduce them separately, and then combine these reduction effects together to reduce the overall error, *EA*.

#### *4.1. Distance Spaced Attribute Layouts*

We begin with *EVV*. The attributes (variables) are arranged around the circle—this type of layout is a mapping from high dimensional space to 1D. Standard manifold learning can achieve this by projecting the high dimensional data into low dimension while preserving the pairwise data similarity. For example, project the distance matrix into 1D using MDS. However, we cannot guarantee that this method provides a good mapping since MDS and other projecting methods become increasingly error-prone as the distance matrix increases.

Another and more direct way to obtain a linear closed ordering of the attributes on the circle is by arranging them along a Hamilton Cycle that operates on the matrix of pairwise correlation distances. Note that this only provides an ordering—the spacing of adjacent attributes is determined by their respective dissimilarity value. This process is illustrated in Figure 4 and the algorithm is given in Algorithm 1. Finding the solution for Hamilton Cycle is a NP-complete problem.

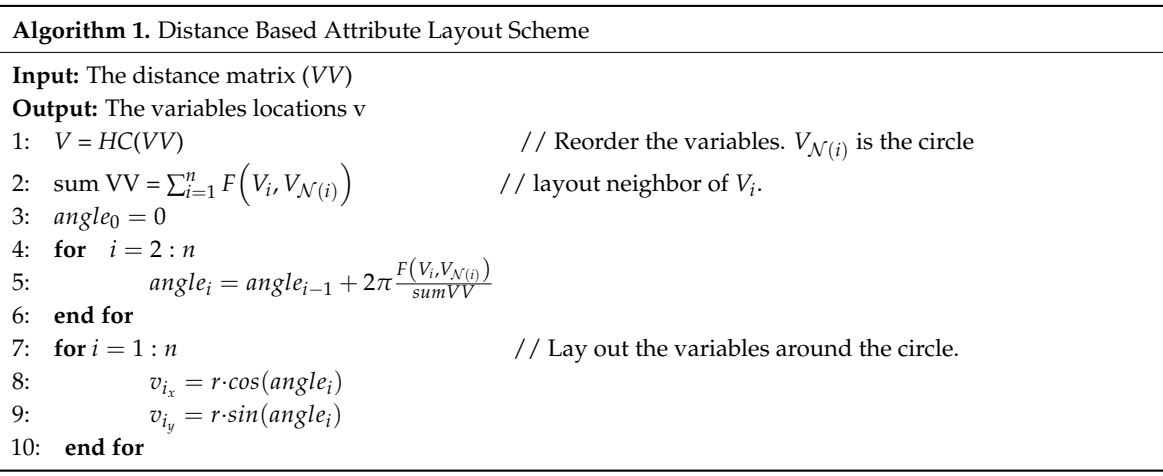

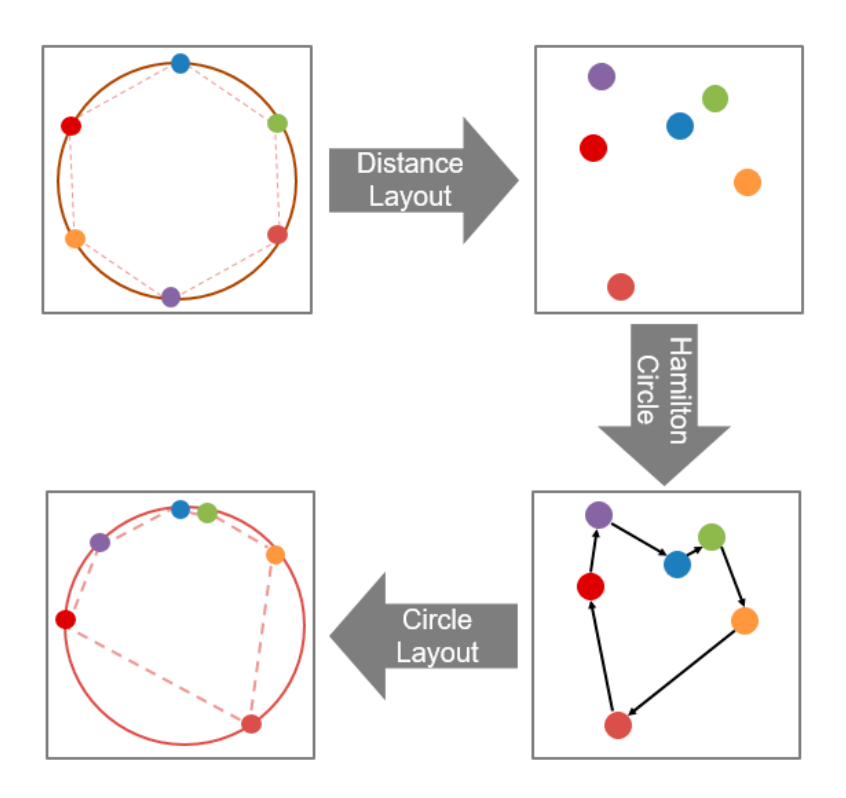

**Figure 4.** Illustration of the distance spaced attribute layout scheme. **Figure 4.** Illustration of the distance spaced attribute layout scheme.

We solve an approximation of it using a dynamic programming approach [18] inspired by the We solve an approximation of it using a dynamic programming approach [18] inspired by the original scheme independently developed by Bellman, and Hell and Karp. Initially, we divide the original scheme independently developed by Bellman, and Hell and Karp. Initially, we divide the entire set of connections into different subsets. Then we optimize for the best solution over subsets and eventually expand to the whole set. and eventually expand to the whole set.

Figure 5 shows the outcome of this experiment for the three datasets we tested. "Co" and "Fe" are strongly positive correlated and thus they are placed next to each other. We observe, from Table are strongly positive correlated and thus they are placed next to each other. We observe, from Table 2, that the variable-to-variable error  $E_{VV}$  is only 5% of the original error.

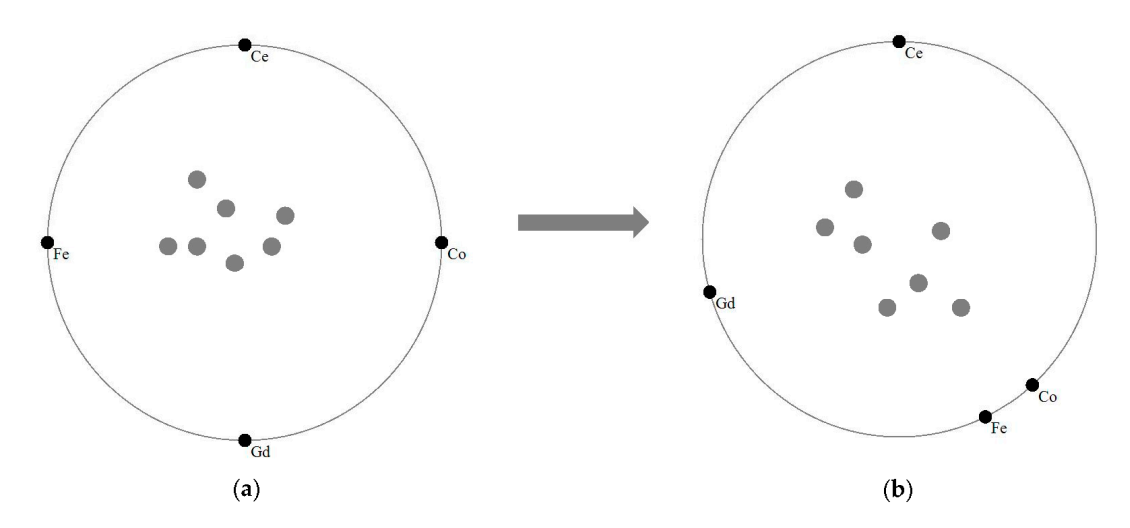

**Figure 5.** Attribute layout schemes: (**a**) original RadViz layout; and (**b**) distance-spaced RadViz layout.

|                 | $E_{DD}$ | $E_{\rm DV}$ | $E_{VV}$ | Eд    |
|-----------------|----------|--------------|----------|-------|
| RadViz          | 0.416    | 0.232        | 0.999    | 0.697 |
| RadViz Deluxe   | 0.138    | 0.172        | 0.056    | 0.101 |
| Error Reduction | 66.8%    | $25.9\%$     | $94.4\%$ | 85.5% |

**Table 2.** RadViz vs. RadViz Deluxe in terms of the various layout errors.

#### *4.2. Iterative Data to Atrribute Layout Error Reduction*

Next we aim to reduce *EDV*. In the original RadViz plot, a data point's value can be gauged by its location—if it is located close to a given variable point then it has a high value in the corresponding attribute, and vice versa. Hence, each variable point has a set of iso-contours where a data point's value is constant. In the current algorithm we restrict our study to linear contours, but an extension to non-linear contours would follow similar error-reduction principles.

Our method seeks to reconstruct an error polygon for each data point and iteratively reduces the size of this polygon. Figure 6a provides an illustration and Algorithm 2 lists the pseudo code. The first concept our algorithm makes is the existence of a set of distance contours that encode the importance of a variable to a given data point. Suppose we have the variables vertices  $v_1$ ,  $v_2$ ,  $v_3$ ,  $v_4$ ,  $v_5$  and a test data item  $(x_1, x_2, x_3, x_4, x_5)$  with its mapping location as *P*. Figure 6a examines the distance contours for *V*4. Assuming the data item has been normalized to a unit vector, the maximum importance a variable can have is 1.0. This would mean in the case examined that  $x_4 = 1.0$  and so *P* would coincide with  $v_4$  in the plot. In contrast, if  $x_4 = 0.0$  which is the minimum importance, then with the current vertex ordering *P* would need to fall on the edge  $v_5v_1$ ,  $v_1v_2$  or  $v_2v_3$ . Any other value would lead to a placement of *P* onto some contour in between. Figure 6a shows the contour  $\overline{Q_5Q_1Q_2Q_3}$ for  $x_4 = 0.6$ . It is constructed by connecting  $v_4$  with all vertices  $v_i$  and marking the points  $Q_i$  where  $\left(\overline{v_4Q_i}\right)/(v_4v_i) = 1 - 0.6$ . Connecting these points yields the contour.

Next we find *v*<sup>4</sup> on the error polygon (marked as *EP*4) by intersecting the contour with the line that connects *v*<sup>4</sup> with P. Performing this procedure for all variables yields all vertices of the error polygon (marked as polygon *EP*1*EP*2*EP*3*EP*4*EP*5). The iterative step concludes by moving P into the center of the error polygon, marked as P', and then a new iteration begins. This type of iteration is also like MDS, using iteration to optimize the error. From our test [10] and theoretical prove [19], this algorithm reduces the error monotonically. The complexity of this algorithm is O ( $I_{DV} \times m \times n$ ).

In practice, we iterate about 20 times which completes in a couple of seconds and so does not cause a significant performance drop. After running this algorithm, the data-to-variable error *EDV* is reduced to roughly 75% of the original error (see Table 2).

**Algorithm 2.** Iterative Data to Attribute Layout Error Reduction.

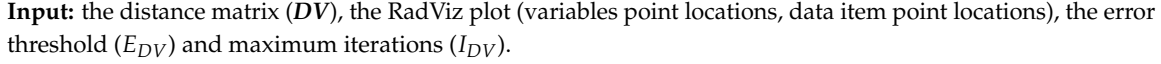

**Output**: the data points locations.

```
1: while E_{DV} < threshold | \cdot | I_{DV} > max-threshold
```
- 2: **for** each data point *P*
- 3: **for** each variable vertex  $v_i$

- 5: Compute error polygon vertex *EP<sup>j</sup>* .
- 6: **end for**
- 7: Construct error polygon *EP* formed by all the *EP<sup>j</sup>* .
- 8: Move *P* to the center of *EP*.
- 9: **end for**
- 10: Compute *EDV* and iterations *IDV*.

11: **end while**

<sup>4:</sup> Compute distance contour.

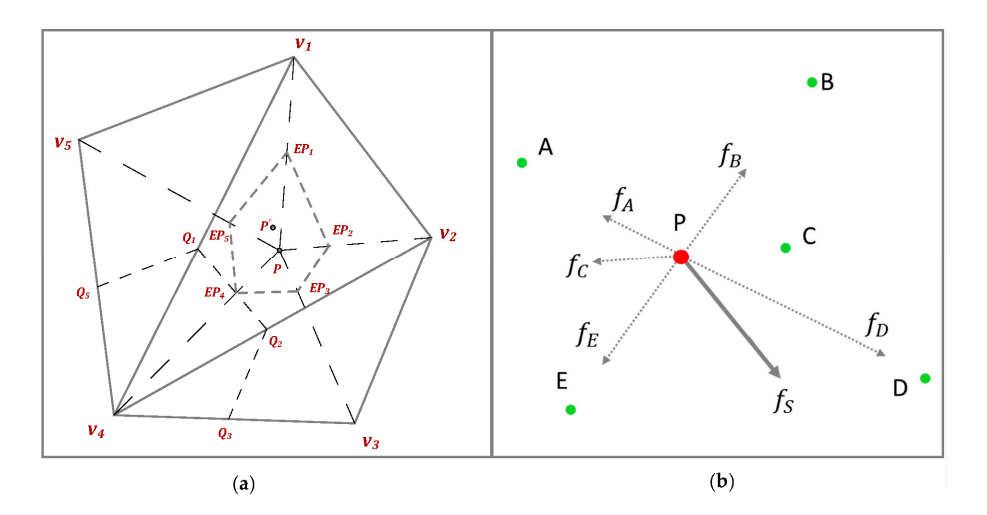

**Figure 6. (a)** The error contours for the iterative data to attribute layout error reduction; (**b**) the force directed adjustment procedure for the data to data layout error reduction. directed adjustment procedure for the data to data layout error reduction.

## *4.3. Force Directed Adjustment of the Data Points 4.3. Force Directed Adjustment of the Data Points*

The remaining error is the data to data error. We can adjust the locations of the data points via The remaining error is the data to data error. We can adjust the locations of the data points via MDS to reduce the data to data to data error. A way to consider the countries of the data provided layout [20] MDS to reduce the data to data error. A way to implement MDS is via force directed layout [20].

As the data items already have the locations, we can easily get the error between each data items from the real distance to the 2-D mapping distance. We should move the data item according to the all the data errors relevant to reduce the error. The input is the pairwise distance of data to data in the original data space and in the mapped space. In order to move the data item, we construct a network where the vertices correspond to the data points and the edges are springs loaded according to the error. This scheme adjusts the data locations one by one as shown in Figure 6b.

Since we have  $m$  points, we should fix the other  $m-1$  points and take turns to move one data point at a time. Suppose  $A$ ,  $B$ ,  $C$ ,  $D$ , and  $E$  are fixed data points and  $P$  is the point we plan to adjust  $\alpha$  and  $\alpha$  layout distances. The distances of the difference of the difference of the error and  $\alpha$ the location for. P has two types of distances to these five points: (1) the high-dimensional space distance and (2) the 2D layout distances. The difference of these two distances forms the error and we should move P to the error reduction direction. We set the difference of these two distances as a force either drag or push in each vertex direction. We use  $f_A$ ,  $f_B$ ,  $f_C$ ,  $f_D$  and  $f_E$  to denote the force vectors from each vertex and the five force vectors together form an aggregate force in direction *f<sup>S</sup>* to move *P*. The direction of force *f<sup>S</sup>* is the same as the direction of the error reduction gradient. The algorithm is given in Algorithm 3. The complexity of this algorithm is O ( $I_{DD} \times m \times m$ ) and it converges [19]. After running this algorithm, we observe in Table 2 that the data to data error is reduced significantly to roughly 15% of the original error.

**Algorithm 3.** Force Directed Adjustment of the Data Points

**Input:** *DD*, *P*, *v*, error threshold  $E_{DD}$ , maximum iterations  $I_{DD}$ . **Output**: the data points locations. 1: **if**  $E_{DD}$  < threshold  $| \cdot | I_{DD}$  > max-threshold, **return**. 2: **for** each data point *D<sup>i</sup>*

- 3: Compute the forces  $f_j$  according to the error.
- 4: Compute the resultant force  $f_s = \sum_{j=1}^m f_j$ .
- 5: Compute the acceleration by the force.
- 6: Move this data point for small step (typically 0.2).
- 7: **end for**
- 8: Compute the error  $E_{DD}$  and iterations  $I_{DD}$ .

#### 9: **end if**

# *4.4. Comprehensive Layout 4.4. Comprehensive Layout*

The previous sections described the three algorithms we designed to reduce the three types of The previous sections described the three algorithms we designed to reduce the three types of error. Now, to reduce the overall error, we need to combine them into a single algorithm and create error. Now, to reduce the overall error, we need to combine them into a single algorithm and create a comprehensive plot we call RadViz Deluxe. The problem is to determine the order in which to apply a comprehensive plot we call RadViz Deluxe. The problem is to determine the order in which to apply the three algorithms since they can affect each other. In practice we fix the variables first since this provides a mapping that is more accurate than the one obtained when the mapping error is reduced provides a mapping that is more accurate than the one obtained when the mapping error is reduced first. Next we adjust the data items to make the layout more accurate. Concretely, we apply our first. Next we adjust the data items to make the layout more accurate. Concretely, we apply our schemes in the following order: (1) distance spaced attribute layout; (2) iterative data to attribute error reduction; and (3) force directed data point adjustment. We observe that the layout has inherited improvements from all three schemes, but the effect of the distance spaced layout seems to the strongest. improvements from all three schemes, but the effect of the distance spaced layout seems to the The Trigure 7 shows the final result of RadViz Deluxe after all schemes have been applied.

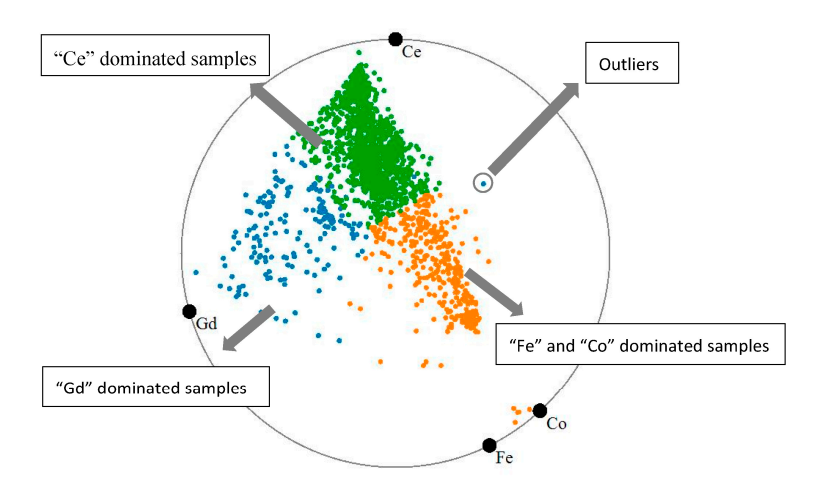

**Figure 7.** The battery data set visualized with RadViz Deluxe. **Figure 7.** The battery data set visualized with RadViz Deluxe.

In Figure 7 we can easily recognize three distinguished clusters—green, blue and yellow In Figure 7 we can easily recognize three distinguished clusters—green, blue and yellow clusters. The green cluster is dominated by "Ce", the blue cluster is dominated by "Gd" while the yellow cluster is dominated by "Fe" and "Co". This in fact corresponds to the features we also observed in the parallel coordinate plot (Figure 3). At the same time, we also observe some outliers, for example, the point marked by a grey circle in Figure 7. This is an outlier because its values with respect to all attributes are low so that it tries to stay away from all the attributes. Compared to the original RadViz (see Figure 1), the samples in the visualization generated by RadViz Deluxe are more scattered based on their components. This can assist scientists to label each cluster according to its component features. We performed such as (simple) labelling in Figure 7.

Table 2 lists the various error metrics. We can clearly see that with the distance spaced layout, the *EVV* reduces sharply; then the iterative error reduction yields a large improvement of the *EDV*; and finally, the force directed adjustment reduces the *EDD*. The *EVV* has a higher error than *EDV* and *EDD* since the layout of variable to variable maps the variables to 1D but the other two map the data to 2D. But *EDD* and *EDV* are also important—they can preserve an accurate data distribution. As demonstrated above, RadViz Deluxe improves the fidelity of conventional RadViz dramatically.

#### *4.5. Assessiong the Fidelity of Presserving Contextual Relation*

In this section, we verify if, and by how much, RadViz Deluxe improves upon the fidelity of RadViz in its ability to preserve contextual relations, expressed as the distance of each data point to the attribute's vertex. We again use the battery dataset as an example. Figure 8 visualizes the true high-dimensional distances with respect to each of the four attributes—"Gd" (red arrow), "Ce" (green arrow) and "Co" (pink arrow) and"Fe" (blue arrow), respectively—by intensity-shading all points in terms of that distance (here 'distance' refers to (1-value) in the chosen attribute). An irregular or adverse shading pattern would point to problems. This does not seem to be the case. We can clearly see that for each attribute, the respective shading of the samples gradually fades out as the distance see that for each attribute, the respective shading of the samples gradually fades out as the distance becomes larger. becomes larger.  $\alpha$  seem to pattern would point to problems. This does not seem to be the case. We can cle

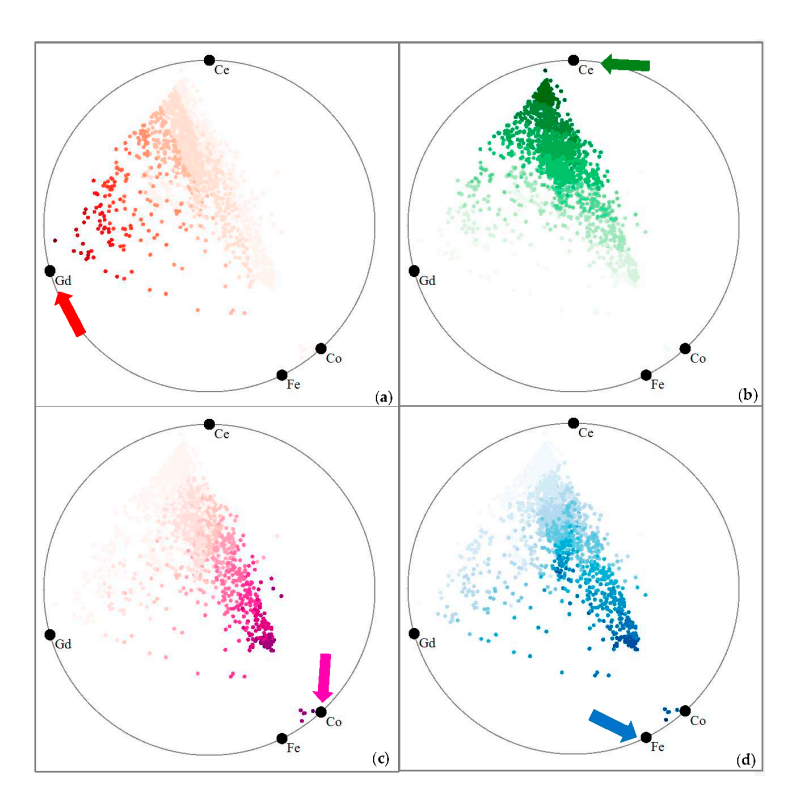

Figure 8. The sample values in terms of "Gd" (a); "Ce" (b); "Co" (c) and "Fe" (d) respectively. The darker intensities correspond to higher values.

Next, Figure 9 uses the same intensity-shading no for RadViz, for the "Fe" attribute. We observe that there is no gradual fading of intensities away from the "Fe" vertex node. Instead there is a darker shaded cluster distant to the node, and multiple shaded sprinkles throughout the display. It is obvious that the original distance and the mapped distances do not match overly well, while they do with RadViz Deluxe (see Figure 8d).

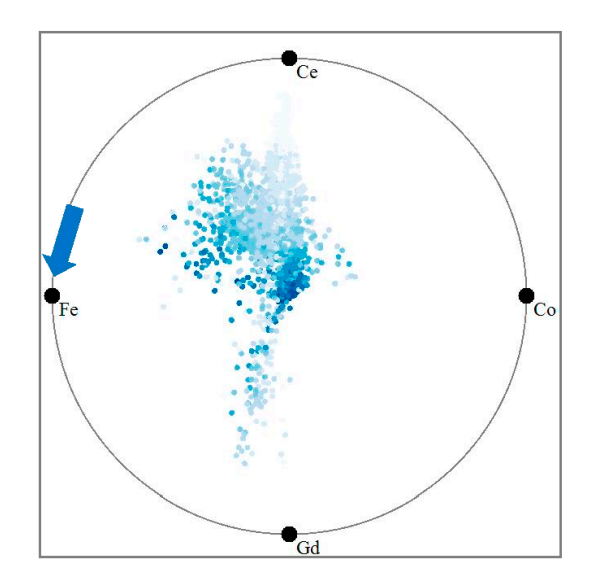

**Figure 9.** Mapping sample value to intensity for RadViz. **Figure 9.** Mapping sample value to intensity for RadViz.

To quantitatively measure the contextual relation preservation, we plot the Euclidean distance To quantitatively measure the contextual relation preservation, we plot the Euclidean distance between the sample and each of the four attribute vertices vs. the sample value in the given attribute. between the sample and each of the four attribute vertices vs. the sample value in the given attribute. Figures 10 and 11 show these plots for RadViz and for RadViz Deluxe, respectively. We observe that Figures 10 and 11 show these plots for RadViz and for RadViz Deluxe, respectively. We observe that the point clouds in Figure 10 appear significantly more scattered than those in Figure 11. This shows the point clouds in Figure 10 appear significantly more scattered than those in Figure 11. This shows that RadViz Deluxe performs better in preserving the contextual relation—the value reduces while the that RadViz Deluxe performs better in preserving the contextual relation—the value reduces while distance becomes larger. the distance becomes larger.

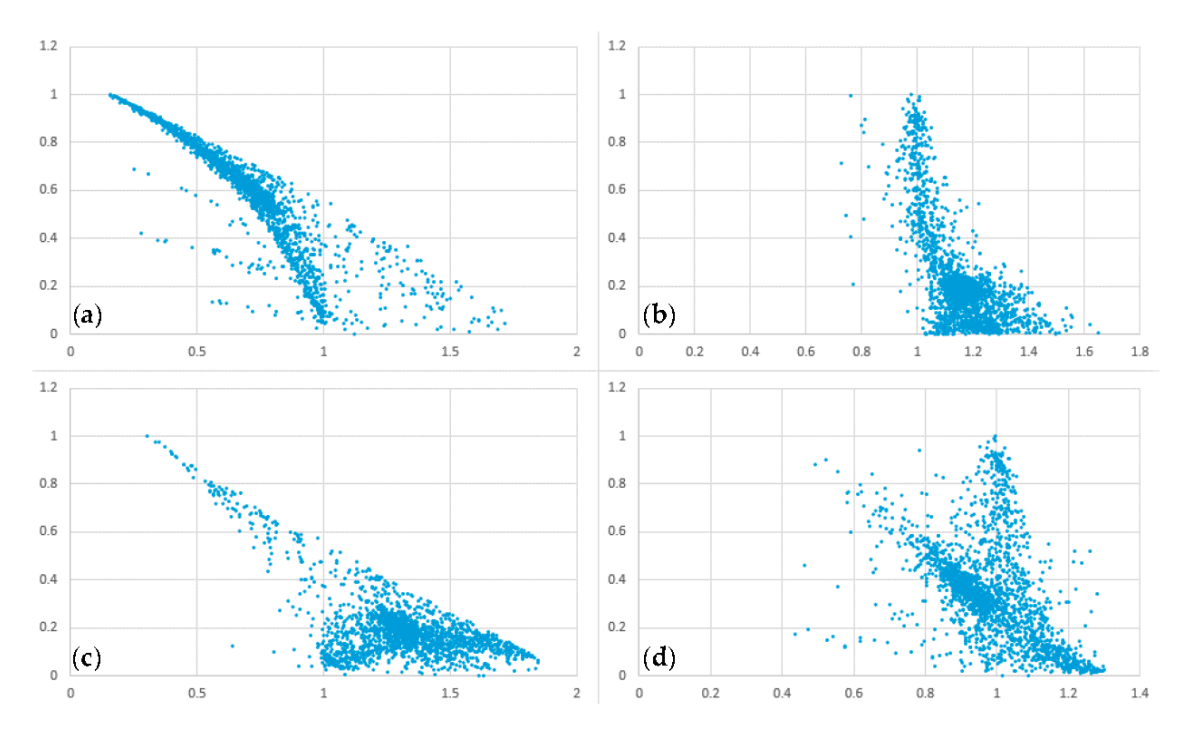

Figure 10. Distance vs. value plot for RadViz for (a) Gd; (b) Ce; (c) Co and (d) Fe.

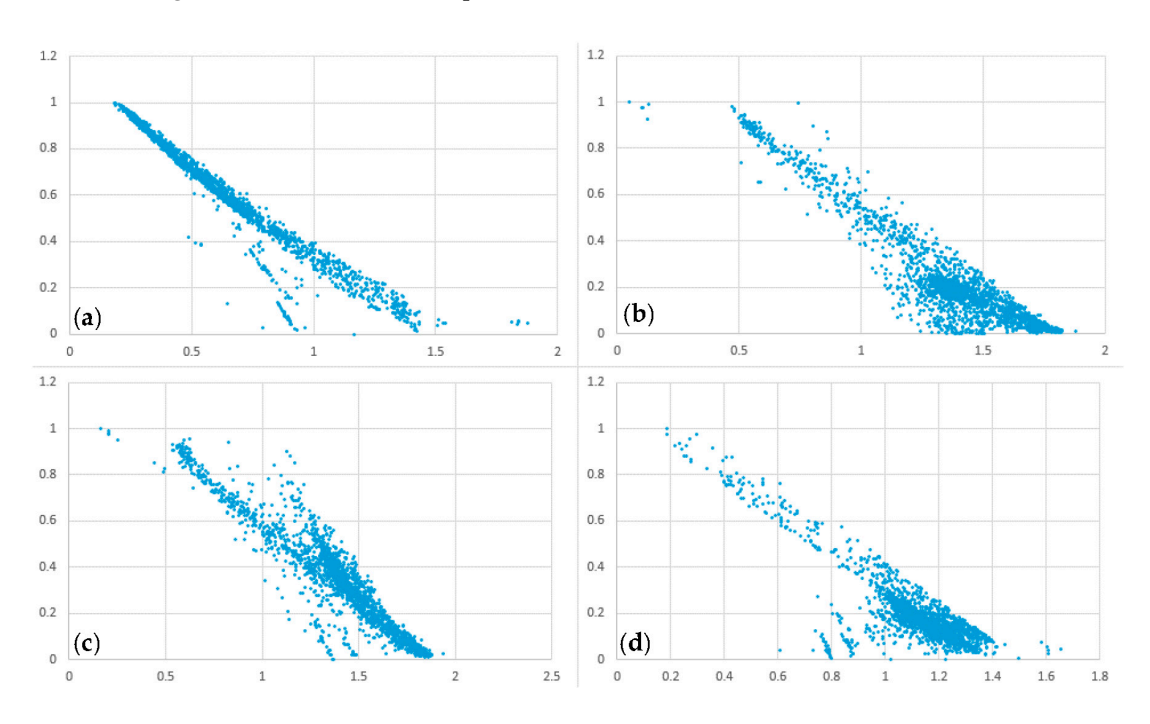

**Figure 11.** Distance vs. value plot for RadViz Deluxe for (a)  $Gd$ ; (b)  $Ce$ ; (c)  $Co$  and (d) Fe.

Ideally, the plots would show a straight line, which would have a correlation factor of 1.0. In our final measurement we compute the correlation coefficients for each plot of Figures 10 and 12. Figure 12 visualizes the outcome as a bar chart. We observe that RadViz Deluxe has a significantly better 12 visualizes the outcome as a bar chart. We observe that RadViz Deluxe has a significantly better correlation factor for all plots. Also, during the optimization process, we found that the *distance spaced layout* process accounts for most (average 81.5%) of this improvement. *layout* process accounts for most (average 81.5%) of this improvement. final measurement we compute the correlation coefficients for  $\mathbb{R}^n$  plot of  $\mathbb{R}^n$  and 12. Figures 10 and 12. Figures 10 and 12. Figures 10 and 12. Figures 10 and 12. Figures 10 and 12. Figures 10. Figures 10 and

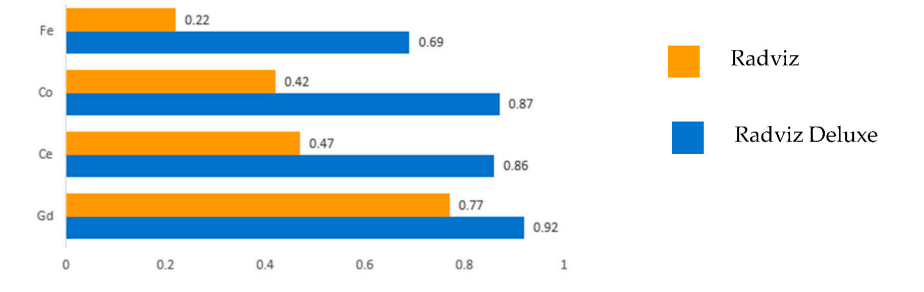

**Figure 12.** Comparing RaViz and RadViz Deluxe in terms of the correlation factor for the plots shown **Figure 12.** Comparing RaViz and RadViz Deluxe in terms of the correlation factor for the plots shown in Figures 10 and 11. A higher factor means a better approximation to the ideal straight line with correlation factor of 1.0. a correlation factor of 1.0.

#### **5. Case Study**

Now that we have described our method, we can move to a set of case studies that illustrate how it can be used to assist scientists as well as practitioners to extract insightful information about the *5.1. Case Study 1: Determining Promsing Solvents for Chemical Experiments*  properties of chemical data.

#### In chemical experiments, numerous solvents are typically available. Figureing and the typically available. Figureing out the typically available. The set of  $\alpha$ most appropriate solvents for a given experiment can save much time for scientists. The solvents *5.1. Case Study 1: Determining Promsing Solvents for Chemical Experiments*

In chemical experiments, numerous solvents/materials are typically available. Figuring out the most appropriate solvents for a given experiment can save much time for scientists. The solvents typically contain multiple components (mapped to attributes) and due to this it is often difficult to obtain the solvent most suitable for a certain task. For our case study we used a dataset [21] of *Processes* **2017**, *5*, 75 14 of 18 103 solvents with 9 attributes each which are "Boilpoint"(BoilP), "Dielectric" (Diel), "DipoleMoment" (DipoM), "RefractiveIndex" (RefI), "ET30", "Density", "logP" and "Solubility"(Solu). We used this dataset and produced the RadViz Deluxe visualization shown in Figure 13. The error of original Radviz is 1.314, while that of Radviz Deluxe is 0.637. This reduces the error to 51.5%. Radviz is 1.314, while that of Radviz Deluxe is 0.637. This reduces the error to 51.5%. dataset and produced the RadViz Deluxe visualization shown in Figure 13. The error of original

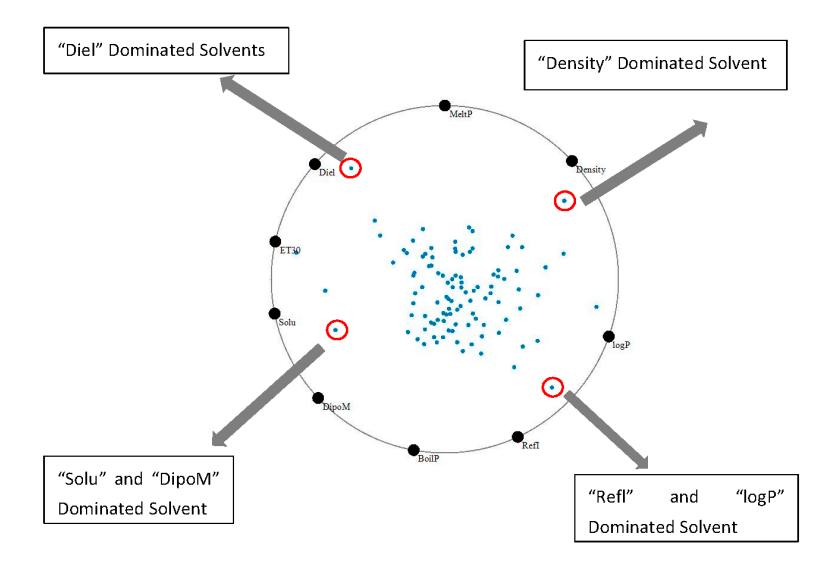

**Figure 13.** RadViz Deluxe visualizing the solvents data. **Figure 13.** RadViz Deluxe visualizing the solvents data.<br> **Figure 13.** RadViz Deluxe visualizing the solvents data.

In this plot we observe that the majority of the solvents have rather similar properties. They aggregate quite closely in the center which means that are somewhat average blends of most of the attributes, although they have slight biases. There are also a few interesting outliers located close to the circle boundary, circled in red. These are possibly interesting solvents with properties dominated by one or two properties, "Diel", "Density", "Refl" & "logP", "Solu" & "DipoM", respectively.

In chemical experiments, oftentimes not all of the properties of the solvents are taken into consideration, limiting the exploration to a subset of high-impact properties. Let us consider the case in which the scientists only care about three specific properties: "DipoM", "BoilP" and "Refl". This allows us to restrict the layout to these three properties and so achieve a more differentiated display with respect to only these three. In this particular example, since these three properties locate right next to one another on the circle, the display will reveal much more detail on this data subspace when only these properties are selected via mouse interactions in the display.

Figure 14a shows the outcome of this refined layout. As before, analysts can select a certain solvent according to the distance it has to each of these three properties. For example, a visual search for a solvent with low "BoilP" would lead to a quick discovery of the one marked by a red circle. On the other hand, if one would look for a solvent with high "BoilP" and "DipoM" and low "Refl", the green circled solvent would be quickly identified via visual inspection.

Note that the focused visual searches explained just now are a bit harder to do, but not impossible, in the all-property display of Figure 13. Clearly, the ability to turn properties on and off on the fly can come in handy in the exploration process. Furthermore, to enable users to keep track of the changing topology of the embedded point cloud our display supports animated transitions.

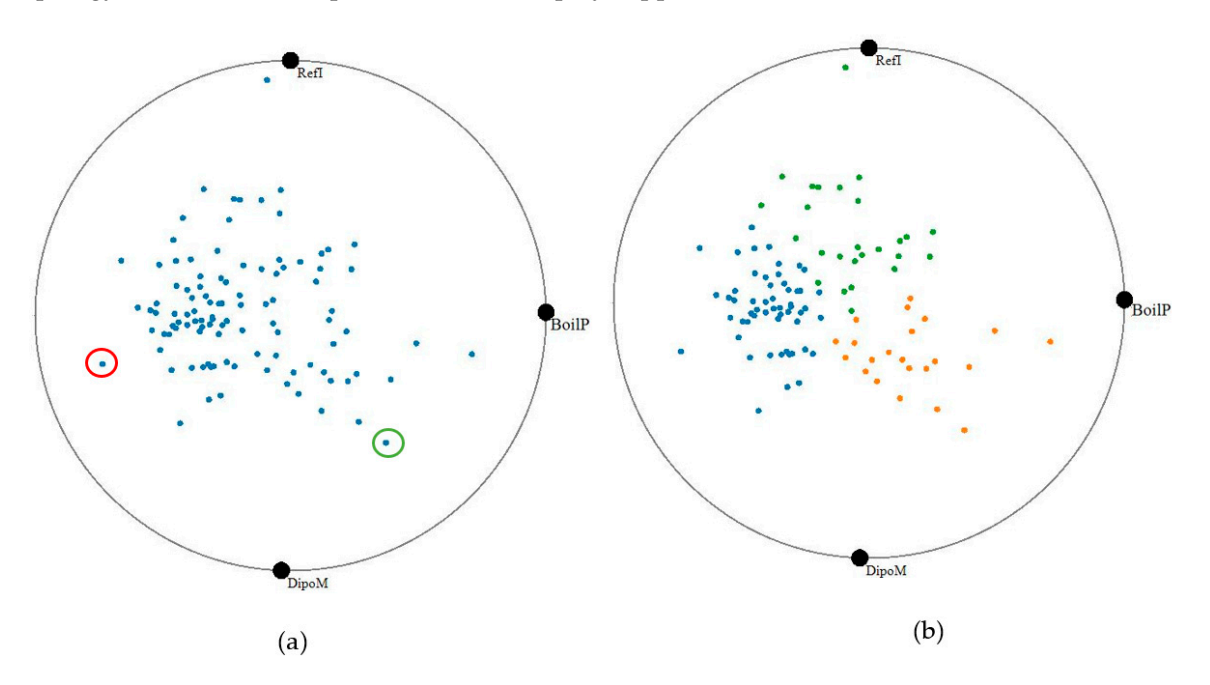

**Figure 14.** RadViz Deluxe visualization for a subset of properties chosen by the user: (**a**) choose **Figure 14.** RadViz Deluxe visualization for a subset of properties chosen by the user: (**a**) choose interesting solvents based on distance from properties; or (**b**) choose interesting solvents based on interesting solvents based on distance from properties; or (**b**) choose interesting solvents based cluster. on cluster.

While small experiments can be accomplished with only a few solvents large experiment require While small experiments can be accomplished with only a few solvents large experiment require a large number of solvents. To quickly pick numerous solvents with certain properties, our system a large number of solvents. To quickly pick numerous solvents with certain properties, our system supports k-means clustering to divide the set of points into groups of similar points. Figure 14b shows supports k-means clustering to divide the set of points into groups of similar points. Figure 14b shows the outcome of this process for  $k = 3$ . In this figure, the blue cluster is the low "Refl", "BoilP" and "DipoM" solvents, the green cluster contains high "Refl" and "BoilP" materials, while the yellow "DipoM" solvents, the green cluster contains high "Refl" and "BoilP" materials, while the yellow cluster consists of high "BoilP" and "DipoM" and low "Refl" ones.

#### *5.2. Case Study 2: Multivariate Root Cause Analysis of Forest Fires*

Forest fires are fairly frequent and many factors are at play that may lead to their cause. We obtained a forest fire data from the Montesinho Natural Park, which is the Tr´as-os-Montes Northeast region of Portugal [22]. This park contains a fairly high diversity in flora and fauna and is therefore interesting to study. Inserted within a supra-Mediterranean climate, the average annual temperature is within the range 8 to 12 ◦C. The data set has 581 different fire instances with the following eight environmental and atmospheric factors and encodings—Fine Fuel Moisture Code (FFMC), Duff Moisture Code (DMC), Drought Code (DC), Initial Spread Index (ISI), temperature, relative humidity (RH), wind speed, and the forest area burnt by the fire. Figure 15 shows a visualization of the dataset with RadViz Deluxe. The error of original Radviz is 1.107, while that of Radviz Deluxe is 0.687. The error reduces 40%.

We used *k*-means  $(k = 2)$  to identify two distinct types of fires, colored blue and orange.

There are some interesting observations we can make just by looking at the locations of the various factors on the circle boundary. We observe that wind and burnt area are fairly closely spaced and therefore more related which makes sense because stronger winds promote the spread of the fire. We also observe that humidity and temperature are closely related which also makes sense given the specific origin of the data.

Now looking at the data themselves we see some outliers close to the border of the circle. These fires are not regular fires and are caused by extreme settings. For example, the fire marked by the red circle is mainly caused by extremely high temperature and extremely high relative humidity. This is not a usual condition, apparently. Typically, high humidity prevents large fires, however when it comes to extremely high temperature, we learn that there is a possibility of fire nevertheless. Fortunately this condition is rare, as evidenced by the sparsity of the data.

The fires in the center of plot occur more regularly. The two clusters can be well distinguished in terms of burn area (and wind). The orange cluster has fires that burn large areas and at high speed. These are essentially "big fires". The fires in the blue cluster are then consequently "small fires". We also see that both types of fires have similar spreads in temperature and humidity, but small fires have higher values in DMC, DC, and ignite faster (higher ISI). have higher values in DMC, DC, and ignite faster (higher ISI). also see that both types of fires have similar spreads in temperature and humidity, but

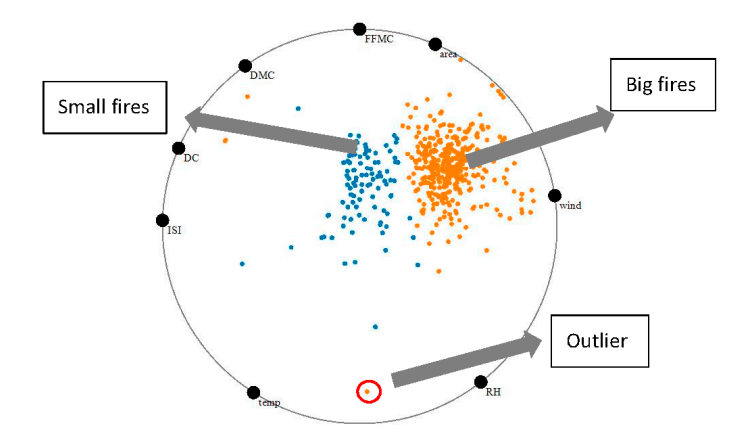

**Figure 15.** RadViz Deluxe visualization of the forest fire data set. **Figure 15.** RadViz Deluxe visualization of the forest fire data set.

#### **6. Conclusions**

 $\mathcal{L}$  denotes of a force types of distance constraints via dedicated optimization procedures—the setting  $\mathcal{L}$ We have presented a framework that improves upon the fidelity of RadViz, aptly called RadViz Deluxe. It enforced three types of distance constraints via dedicated optimization procedures—the similarity among data samples, the similarity among data attributes, and the affinity of the data sample the effectiveness of our display via three domain studies. attributes. Using these non-linear layout optimizations we are able to achieve displays that are less ambiguous and more insightful about the phenomena manifest in the data. We demonstrated the effectiveness of our display via three domain studies. from casual users of our system and so we believe that the formal user studies will largely support support support support support support support support support support support support support support support support s

Future work will look into scalability issues for large data and high dimensionality, possibly by using a level of detail approach. We would also like to conduct a set of formal user studies to gain more insight into the usability of our system. We did receive a number of encouraging comments from casual users of our system and so we believe that the formal user studies will largely support the design we have now.

**Acknowledgments:** This research was partially supported by NSF grant IIS 1527200, by the MSIP, Korea, under the "ICT Consilience Creative Program" and by LDRD grant 16-041 from Brookhaven National Lab.

**Author Contributions:** Shenghui Cheng and Klaus Mueller collaborated on deriving both the theoretical and practical aspects of the algorithm. Shenghui Cheng coded the implementation and Shenghui Cheng and Wei Xu ran the experiments. Klaus Mueller wrote the paper based on a draft prepared by the Shenghui Cheng.

**Conflicts of Interest:** The authors declare no conflict of interest.

#### **Appendix.**

#### *Appendix A.1. Data to Data Error*

The data to data error results from the difference between the distances in high-dimensional space and 2D layout space. These two types of distances can be computed easily—the former is one of the distance metrics *F* given in Equation (A1) and the other is the Euclidean distance that gauges user perception. Suppose the location of data item  $D_i$  is  $P_i$ , and  $\|\cdot\|$  is the Euclidean distance. Then we can compute the normalized form of each distance and compare them.

$$
C_{ij} = F(D_i, D_j) / \sum_{k=1}^{m} F(D_i, D_k) L_{ij} = ||P_i - P_j|| / \sum_{k=1}^{m} ||P_i - P_k||
$$
\n(A1)

*Appendix A.2. Data to Variable Error*

RadViz and RadViz Deluxe place each point in a position relative to the variables. However, since the location of the data point is defined by the contour—it uses  $\|EP_j - v_i\|$  to represent  $F(D_i, V_j)$ , there is a scale ratio  $\alpha_{ij}$  for  $D_i$  in the variable  $V_j$ .

$$
\alpha_{ij} = ||EP_j - v_i|| / F(D_i, V_j)
$$
\n(A2)

Then the real distance and mapped distance can be obtained as

$$
C_{ij} = \alpha_{ij} F(D_i, V_j) L_{ij} = ||P_i - v_j||
$$
\n(A3)

#### *Appendix A.3. Variable to Variable Error*

RadViz and RadViz Deluxe place the variables around the circle. Thus, we can use the arc length to measure the distance between two variables. As we know, the sum of distances of neighboring variables around the circle is its perimeter:

$$
\sum_{k=1}^{n} v_k v_{\mathcal{N}(k)}^{\dagger} = 2\pi r \tag{A4}
$$

where  $v_{\mathcal{N}(k)}$  is the neighbor point in the counterclockwise of  $v_k$ . However, in the variable to variable distance, we cannot guarantee that the sum of the neighbor variables distances satisfies condition (A5), so we must define a scale ratio *β*:

$$
\beta = 2\pi r / \sum_{k=1}^{n} F\left(V_k, V_{\mathcal{N}(k)}\right)
$$
\n(A5)

Then the real and mapping distance, respectively, can be obtained as:

$$
C_{ij} = \beta F(V_i, V_j) L_{ij} = ||v_i - v_j|| \text{ (arc length)}
$$
 (A6)

#### **References**

- 1. Jolliffe, I.T. Principal Component Analysis. In *Springer Series in Statistics*, 2nd ed.; Springer: New York, NY, USA, 2002.
- 2. Kruskal, J.; Wish, M. *Multidimensional Scaling*; Sage Publications: Thousand Oaks, CA, USA, 1977.
- 3. Cheng, S.; Mueller, K. The Data Context Map: Fusing Data and Attributes into a Unified Display. *IEEE Trans. Vis. Comput. Graph.* **2016**, *22*, 121–130. [CrossRef] [PubMed]
- 4. Maaten, L.; Hinton, G. Visualizing data using t-SNE. *J. Mach. Learn. Res.* **2008**, *9*, 2579–2605.
- 5. Nováková, L.; Stepánková, O. Visualization of trends using RadViz. *J. Intell. Inf. Syst.* **2011**, *37*, 355–369. [CrossRef]
- 6. Meyer, M.; Barr, A.; Lee, H.; Desbrun, M. Generalized Barycentric Coordinates on Irregular Polygons. *J. Graph. Tools* **2002**, *7*, 13–22. [CrossRef]
- 7. Nam, J.; Mueller, K. TripAdvisorN-D: A Tourism-Inspired High-Dimensional Space Exploration Framework with Overview and Detail. *IEEE Trans. Vis. Comput. Graph.* **2013**, *19*, 291–305. [CrossRef]
- 8. Inselberg, A.; Dimsdale, B. Parallel Coordinates: A Tool for Visualizing Multi-Dimensional Geometry. In Proceedings of the First IEEE Conference on Visualization, San Francisco, CA, USA, 23–26 October 1990; pp. 361–378.
- 9. Chambers, J.; Cleveland, W.; Tukey, P. *Graphical Methods for Data Analysis*; Duxbury Press: North Scituate, MA, USA, 1983.
- 10. Cheng, S.; Mueller, K. Improving the Fidelity of Contextual Data Layouts using a Generalized Barycentric Coordinates Frame-work. In Proceedings of the 2015 IEEE Pacific Visualization Symposium (PacificVis), Hangzhou, China, 14–17 April 2015.
- 11. Daniels, K.; Grinstein, G.; Russell, A.; Glidden, M. Properties of normalized radial visualizations. *Inf. Vis.* **2012**, *11*, 273–300. [CrossRef]
- 12. Grinstein, G.; Trutschl, M.; Cvek, U. High-dimensional visualizations. In Proceedings of the Visual Data Mining Workshop, KDD, San Francisco, CA, USA, 26–29 August 2001.
- 13. Hoffman, P.; Grinstein, G.; Marx, K.; Grosse, I.; Stanley, E. DNA Visual and Analytic Data Mining. In Proceedings of the IEEE Visualization, Phoenix, AZ, USA, 18–24 October 1997; pp. 437–441.
- 14. Kandogan, E. Star Coordinates: A Multi-Dimensional Visualization Technique with Uniform Treatment of Dimensions. In Proceedings of the ACM SIGKDD, San Francisco, CA, USA, 26–29 August 2001; pp. 107–116.
- 15. Hinum, K.; Miksch, S.; Aigner, W.; Ohmann, S.; Popow, C.; Pohl, M.; Rester, M. Gravi++: Interactive Information Visualization to Explore Highly Structured Temporal Data. *J. Univers. Comput. Sci.* **2005**, *11*, 1792–1805.
- 16. Yi, J.; Melton, R.; Stasko, J.; Jacko, J. Dust & Magnet: Multivariate Information Visualization using a Magnet Metaphor. *Inf. Vis.* **2005**, *4*, 239–256.
- 17. Hartigan, J. Printer Graphics for Clustering. *J. Stat. Comput. Simul.* **1975**, *4*, 187–213. [CrossRef]
- 18. Bollobás, B.; Frieze, A.; Fenner, T. An algorithm for finding Hamilton paths and cycles in random graphs. *Combinatorica* **1987**, *7*, 327–341. [CrossRef]
- 19. Leeuw, J. Convergence of the majorization method for multidimensional scaling. *J. Classif.* **1998**, *5*, 163–180. [CrossRef]
- 20. Zhang, Z.; McDonnell, K.; Mueller, K. A Network-Based Interface for the Exploration of High-Dimensional Data Spaces. In Proceedings of the 2012 IEEE Pacific Visualization Symposium (PacificVis), Songdo, Korea, 28 February–2 March 2012; pp. 17–24.
- 21. OpenMV.net Datasets. Available online: https://openmv.net/info/solvents (accessed on 8 January 2017).
- 22. Cortez, P.; Morais, A. Forest Fires Data Set. Available online: https://archive.ics.uci.edu/ml/datasets/ forest+fires (accessed on 8 January 2017).

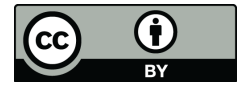

© 2017 by the authors. Licensee MDPI, Basel, Switzerland. This article is an open access article distributed under the terms and conditions of the Creative Commons Attribution (CC BY) license (http://creativecommons.org/licenses/by/4.0/).